# MSS tc 4 - Compléments de dynamique des structures Projet de conception : dynamique d'une éolienne

version du 15/06/2010

# 1 Objectif du projet

Les pales d'éolienne sont des structures soumises, du fait de leur rotation, à de grands déplacements et à des chargements combinés : précontrainte statique due aux effets inertiels centrifuges, chargement dynamique par le vent qui, localement, varie sous l'effet de différents phénomènes (passage une fois par tour dans un flux perturbé par le voisinage du mât, variation de la turbulence atmosphérique selon la proximité du sol, changement d'incidence des pales par rapport au flux moyen lors de la rotation quand la direction du vent n'est pas exactement celle de l'axe du rotor, en particulier quand le vent ne souffle pas à l'horizontale, près d'une ligne de crête par exemple).

Ce projet part d'un cahier des charges simplifié et d'un schéma de principe réalisés en phase d'avant-projet de conception de l'éolienne. L'objectif est de construire un modèle permettant de prévoir et maîtriser le comportement dynamique du système sur la plage de régimes de rotation envisagée (placement modal, réponse à des excitations synchrones).

## 2 Description du système étudié.

Le support de l'étude est une éolienne d'une puissance nominale  $P_{nom} = 5 kW$  destinée à assurer la production d'électricité pour alimenter des habitations isolées (figure 1). Cette machine est dotée d'un rotor à trois pales de 7 m de diamètre tournant en régime nominal à une vitesse voisine de  $N_{nom} = 50 \, tr/mm$ . Elle est capable de fournir sa puissance nominale lorsque la vitesse du vent est comprise entre  $15 \, m/s$  et  $25 \, m/s$ . Les pales du rotor sont inclinables de façon à adapter automatiquement les caractéristiques aéromécaniques de l'éolienne à la vitesse du vent. Ce système de régulation permet de limiter la puissance mécanique reçue par le rotor à une valeur optimale lorsque la vitesse du vent varie. En cas de tempête, les pales sont mises en drapeau.

La figure 2 décrit l'implantation des composants de l'éolienne. Les pales sont montées en liaison pivot sur l'ogive. L'ogive est encastrée sur l'arbre primaire de la transmission. Cet arbre entraîne en rotation un multiplicateur à axes parallèles. Un train épicycloïdal permet de multiplier encore la vitesse en amont de la génératrice qui est chargée de la conversion de l'énergie mécanique en énergie électrique. La nacelle de l'éolienne, contenant la transmission mécanique et la génératrice, est montée au sommet d'un mât sur un moyeu oscillant permettant de placer le rotor face au vent. Afin de réduire la transmission des vibrations au mât, des silent-blocs sont montés entre les éléments de guidage de l'équipage mobile et la nacelle.

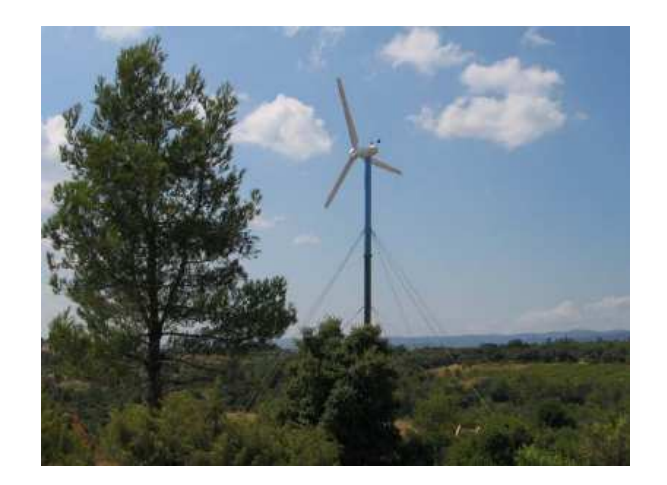

Figure 1 – Eolienne domestique (doc. www.joliet-europe.com)

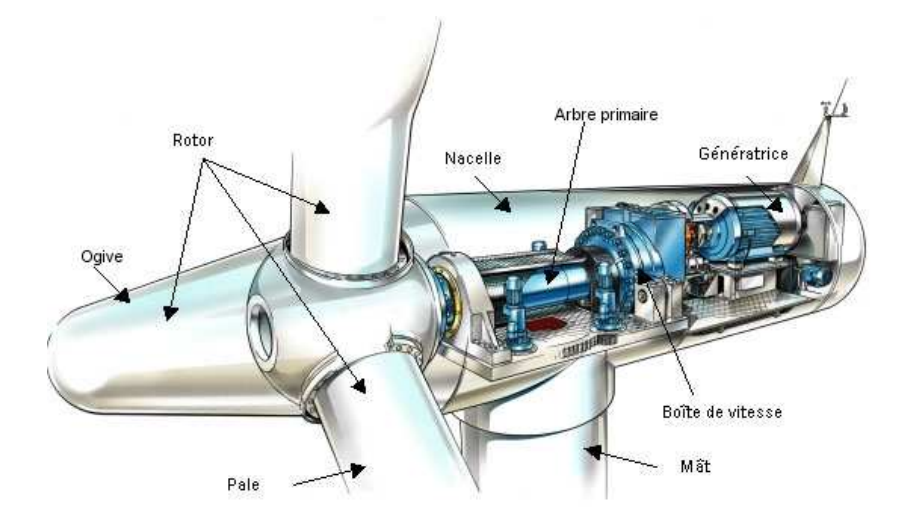

FIGURE 2 – Schéma d'implantation des composants de l'éolienne (doc. www.eoleres.com)

# 3 Choix d'un modèle simplifié.

#### 3.1 Hypothèses générales.

Le modèle simplifié, en 2D dans le plan des pales, est constitué des éléments suivants :

- $-$  Les pales sont assimilées à des poutres droites d'Euler-Bernoulli de section constante, encastrées au niveau de l'axe du rotor, déformables en flexion et en traction - compression. Elles sont réalisées en composite fibre de verre - epoxy. Caractéristiques : longueur :  $L = 3,50 \, m$ , section moyenne :  $S_p = 2,19 \, 10^{-3} m^2$ , inertie de section en flexion :  $I_p = 1,97 10^{-6} m^4$ , masse volumique :  $\rho_p = 1600 kg/m^3$ , module d'Young :  $E_p = 21, 3\,GPa.$
- L'équipage mobile est assimilé à une masse ponctuelle  $m = 350 \text{ kg}$  située au niveau de l'axe de rotation. Les silent-blocs sont modélisés par des ressorts de raideur  $K_{sb}$  =  $2, 210^5$  N/m agissant dans les directions verticale et horizontale entre le sommet du mât

et l'axe du rotor.

Le rotor tourne à une vitesse constante  $\omega$ . Deux types de sollicitations seront pris en compte successivement : le premier causé par un balourd dû aux défauts de fabrication des éléments constitutifs du rotor :  $m_b e_b = 25 \text{ kg} \cdot \text{mm}$ ; le second causé par un vent soufflant dans une direction inclinée par rapport à l'axe du rotor. Les effets de la gravité sont négligés.

- $-$  Discuter de la validité des hypothèses du modèle relativement à la géométrie, aux matériaux, aux liaisons, aux sollicitations.
- $-$  Quels phénomènes tridimensionnels ce modèle ne permettra-t-il pas d'observer ?

#### 3.2 Discrétisation de Rayleigh-Ritz.

On se propose d'utiliser une base de fonctions formant un champ cinématiquement admissible permettant de décrire les déplacements des éléments locaux. Les repères utilisés sont :  $R_0(O, \mathbf{x_0}, \mathbf{y_0})$ , repère galiléen ;  $R_r(A, \mathbf{x_r}, \mathbf{y_r})$ , repère tournant, lié au rotor, avec  $(\mathbf{x_0}, \mathbf{x_r}) = \phi =$  $\omega t$ ;  $R_i(A, \mathbf{x_i}, \mathbf{y_i})$ , repère tournant,  $\mathbf{x_i}$  coïncidant avec la pale  $S_i, i \in \{1, 2, 3\}$  non déformée (figure 3).  $u_r$  et  $v_r$  désignent les déplacements horizontaux et verticaux de l'axe du rotor par rapport au sommet du mât exprimés dans le repère galiléen.  $U_r$  et  $V_r$  désignent les mêmes grandeurs exprimées dans le repère tournant  $R_r$ .  $u_i$  et  $v_i$  désignent les déplacements radiaux et orthoradiaux de  $S_i$  par rapport à  $R_i$ .

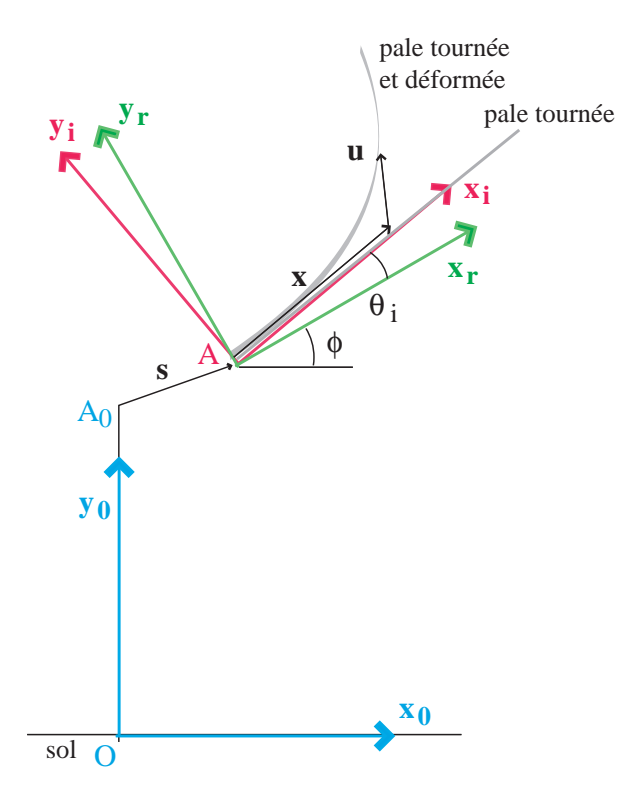

FIGURE 3 – Géométrie du système étudié

On utilisera comme fonctions de base les monômes  $\left(\frac{x_i}{L}\right)$  $\big)^n$  pour les pales :

$$
\begin{cases}\n u_i(x_i, t) = \sum_{n=0}^{N} b_{in}(t) \left(\frac{x_i}{L}\right)^n \\
 v_i(x_i, t) = \sum_{n=0}^{N'} \beta_{in}(t) \left(\frac{x_i}{L}\right)^n\n\end{cases}
$$

- $-$  Donner le degré minimal de la troncature N.
- Donner les conditions sur les  $b_{in}$  et  $\beta_{in}$  permettant d'assurer un champ cinématiquement admissible. Quelle sera la dimension des matrices de masse et de raideur issues de la  $\it mod\acute{e}lisation$  retenue ?

### 4 Etude d'une pale isolée tournant autour d'un axe fixe.

#### 4.1 Construction des équations du mouvement.

On s'intéresse à la  $i^e$  pale seule, formant un angle constant  $\theta_i$  avec  $\mathbf{x}_r$ , en faisant l'hypothèse que l'axe du rotor ne subit aucun mouvement de translation  $(u_r = v_r = 0)$ .

Calcul de l'énergie cinétique.  $u_i$  et  $v_i$  étant définis dans des repères mobiles, l'expression des vitesses absolues doit tenir compte de l'entraînement de  $R_i$  par rapport à  $R_0$ .

- Construire la matrice vitesse de rotation  $\Omega(R_i/R_0)$ , exprimée dans le repère mobile.
- $-$  Calculer l'énergie cinétique  $T_{iaf}$  et identifier les matrices élémentaires de masse  $\mathrm{M_{i},}$  gyroscopique  $G_i$ , d'assouplissement centrifuge  $N_i$  ainsi que le vecteur  $r_i$  des forces d'inertie.

Calcul de l'énergie de déformation. Les pales se déforment en flexion et en traction compression. De plus, sous l'effet du chargement centrifuge, une précontrainte radiale s'exerce sur les pales.

- Calculer  $W_i$ , énergie de déformation d'une pale due à la flexion et à la traction compression. Identifier la matrice de raideur  $K_i$  correspondante.
- Soit  $W_{pi}$  l'énergie de déformation stockée dans la structure lors de l'application de la précharge. Calculer  $N_i(x_i)$ , répartition d'effort normal de précharge, par un calcul RDM "statique" par rapport au repère tournant. En déduire  $W_{pi}$ . Identifier la matrice de raideur  $\mathbf{K}_{\mathbf{p}i}$  correspondante.

#### Calcul des travaux des efforts imposés.

– Calculer le vecteur  $\mathbf{r_i}$  des efforts d'inertie.

Bilan. Les équations de Lagrange issues de la discrétisation par la méthode de Rayleigh-Ritz sont de la forme :

$$
\mathbf{M}_i\ddot{\pmb{\Lambda}_i}+\mathbf{G}_i\dot{\pmb{\Lambda}_i}+(\mathbf{K}_i+\mathbf{K}_{pi}+\mathbf{N}_i)\pmb{\Lambda}=\mathbf{r}_i.
$$

 $-$  En vue de l'exploitation du modèle, écrire les équations sous un formalisme d'état du type :

$$
\mathbf{A}_i\dot{\mathbf{X}}_i+\mathbf{B}\mathbf{X}_i=\mathbf{C}_i \quad \mathrm{avec} \quad \mathbf{X}_i=\left[\begin{array}{c}\dot{\mathbf{\Lambda}}_i \\ \mathbf{\Lambda}_i\end{array}\right].
$$

#### 4.2 Etude des modes propres.

- Tracer le diagramme de Campbell de la pale.
- Comparer les diagrammes obtenus avec et sans précharge centrifuge  $(K_{\text{pi}} = 0)$ .
- $-$  Etudier les effets relatifs de la précharge centrifuge et du spin-softening.

### 5 Etude du rotor tripale à axe mobile.

#### 5.1 Construction des équations du mouvement.

Les trois pales sont maintenant considérées et l'axe du rotor peut se déplacer sur les silent-blocs.

Calcul de l'énergie cinétique. Chaque pale est maintenant entraînée, outre son mouvement de rotation, par le mouvement de l'axe du rotor, ce qui modifie l'expression de son énergie cinétique.

- Construire la matrice de rotation  $R(R_i/R_0)$ , rappeler l'expression de la matrice vitesse de rotation  $\Omega(R_i/R_0)$  exprimée dans le repère mobile.
- $-$  Pour une seule pale  $S_i$ , calculer la nouvelle expression de l'énergie cinétique  $T_{iam}$ . Pour  $\emph{cela, proposer un formalisme permettant de tenir compte des nouveauux degrés de li$ berté du système,  $U_r$  et  $V_r$ , exprimés dans le repère mobile afin d'obtenir des équations différentielles indépendantes du temps.
- Calculer  $T_m$ , énergie cinétique de l'équipage mobile. Identifier la matrice de masse  $M_m$ correspondante.

Calcul de l'énergie de déformation. Les seuls nouveaux éléments qui se déforment sont les silent-blocs.

– Calculer  $W_{sb}$  énergie de déformation des silent-blocs. Identifier la matrice de raideur Ksb correspondante.

Calcul des travaux des efforts imposés. Le balourd est considéré comme un effort extérieur au système, qui s'applique de façon synchrone et est orienté dans la direction de la première pale.

 $-$  Calculer le vecteur  $\bf{F}$  des efforts généralisés associés au balourd.

#### Bilan.

 $-$  Assembler les matrices élémentaires obtenues précédemment pour construire les équations  $d'$ équilibre de la structure complète.

 $-$  Se placer en formalisme d'état.

#### 5.2 Etude des modes propres.

- $-$  Tracer le diagramme de Campbell du système.
- $-$  Pour une vitesse de rotation choisie, relever les fréquences propres de chacun des modes et tracer les formes propres associées.

### 5.3 Etude des réponses dynamiques.

- $-$  Tracer la réponse à balourd du système au niveau de l'axe de rotation du rotor en fonction de la vitesse de rotation.
- $-$  Tracer la réponse à l'excitation par un vent de travers stationnaire dont l'action sera modélisée par une force orthoradiale appliquée à l'extrémité de chaque pale, synchrone et déphasée de  $\theta_i$  pour la pale i.

### Annexe : ressources Matlab.

#### Stocker une matrice

M=[1,2;3,4]

$$
M = \left[ \begin{array}{cc} 1 & 2 \\ 3 & 4 \end{array} \right]
$$

### Résoudre un problème aux valeurs propres

Pour résoudre un problème du type  $(K - \omega^2 M) V = 0$ 

 $[V,D]=eig(K,M)$ 

$$
V = \begin{bmatrix} \phi_1 & \phi_2 & \dots & \phi_N \end{bmatrix} \qquad D = \begin{bmatrix} \omega_1^2 & 0 & 0 & 0 \\ 0 & \omega_2^2 & 0 & 0 \\ 0 & 0 & \ddots & 0 \\ 0 & 0 & 0 & \omega_N^2 \end{bmatrix}
$$

### Calcul et tracé des modes propres

```
– Calcul des modes à partir de M et K :
 [V,D]=eig(K,M)f = sqrt(diag(D))/2/pi % fréquences propres en Hz
 V(:, 1) % mode 1
 V(:,2) % mode 2
– Tracé d'une déformée :
 Q0= % à compléter
 h=40; % hauteur 40 m
 x =linspace(0,h,30); % création du vecteur x,
                    % 30 points espacés entre 0 et h
 um= % à compléter
 vf= \% à compléter
 xm=um; % tracé de la position d'équilibre
 ym=x; % idem
 xf=x+um(end); % idem
 yf=h+vf; % idem
 plot(xm,ym,xf,yf)
 axis([-10 60 -10 60]);
- Tracé des modes :
 h=40; % hauteur 40 m
 x =linspace(0,h,30); % création du vecteur x,
                    % 30 points espacés entre 0 et h
```

```
t=linspace(0,5*pi,100); % crétion de la variable de temps
 figure(1)
 for k=1:lenth(t)
      um= % à compléter
      vf= \% à compléter
      xm=um; % tracé de la position d'équilibre
      ym=x; % idem
      xf=x+um(end); % idem
      yf=h+vf; % idem
      plot(xm,ym,xf,yf)
      drawnow
      axis([-10 60 -10 60]);
 end
- Une aide supplémentaire ?
```
help

# Opérations diverses

- Trans-conjuguée de  $A$  $C=A'$
- Résolution de  $AX=B$  $X = A \ B$
- Matrices multipliées terme à terme C.\*A